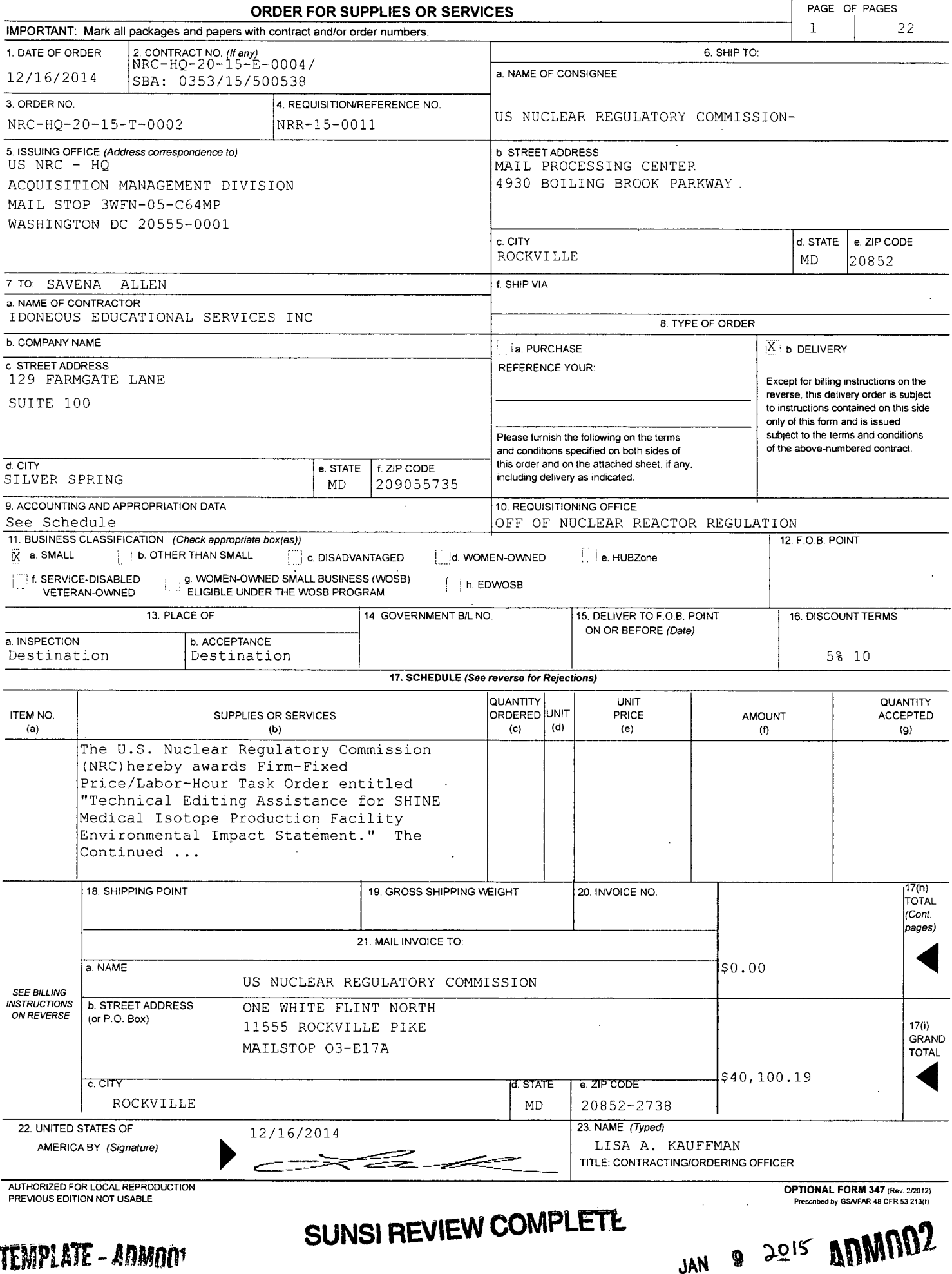

**TEmPIATE** - **Afl nn'**

## **ORDER FOR SUPPLIES OR SERVICES PAGE NO SCHEDULE** - **CONTINUATION** 2

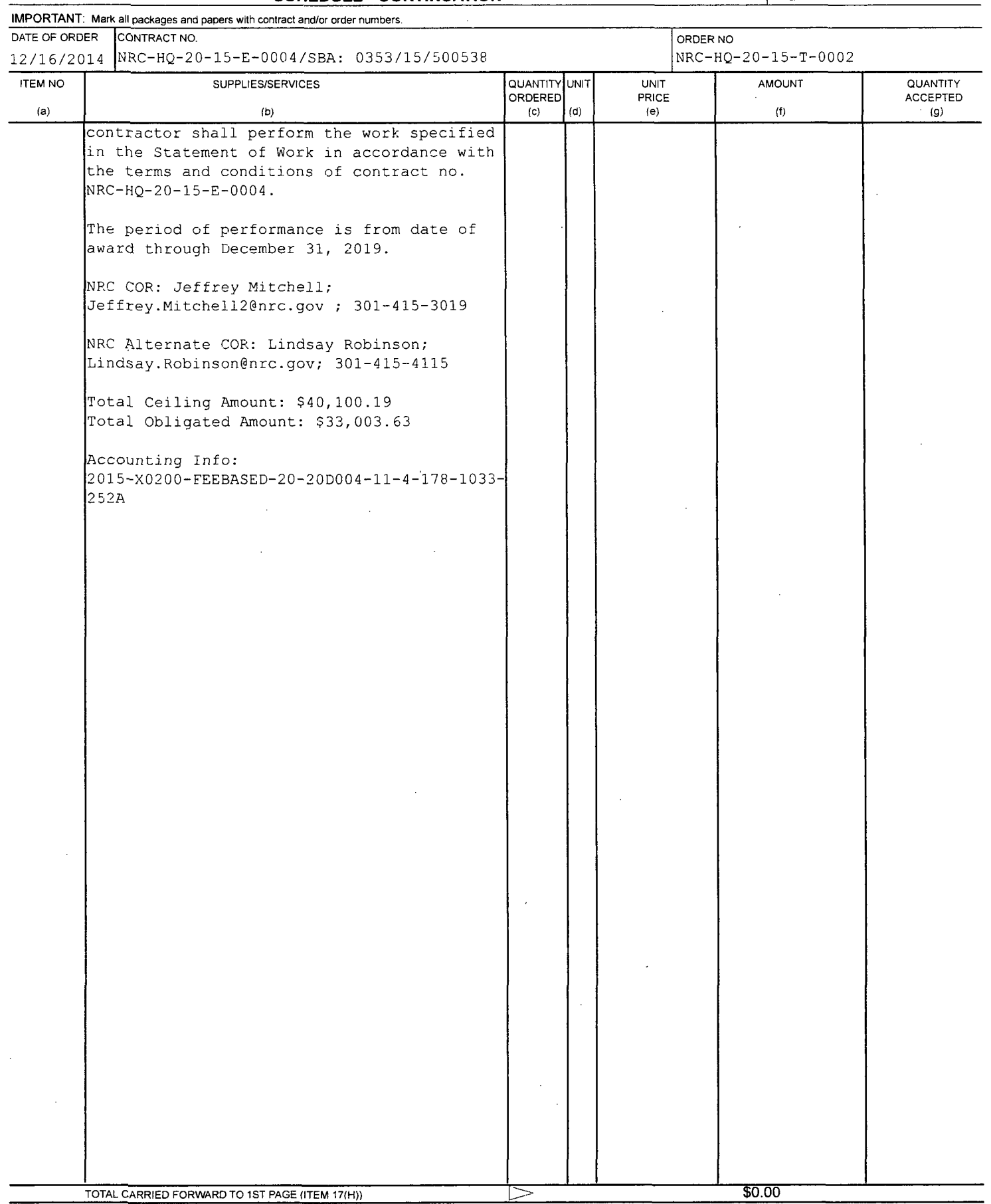

 $\mathcal{A}$ 

 $\hat{\mathcal{A}}$ 

AUTHORIZED FOR **LOCAL REPODUCTION OPTIONAL** FORM 348 **(Re,** 41o2o6 **PREVIOUS EDITION NOT USABLE** Prescribed by GSA FAR (48 CFR) 53 213(f)  $\mathcal{L}$ 

# **A.1** BRIEF WORK **DESCRIPTION (AUG** 2011)

Technical Editing Assistance for SHINE Medical Isotope Production Facility Environmental Impact Statement

# **A.2** PRICE **SCHEDULE**

## FIRM-FIXED PRICE

![](_page_2_Picture_90.jpeg)

# **LABOR HOURS**

![](_page_2_Picture_91.jpeg)

# **A.3 CONSIDERATION AND** OBLIGATION-FIRM-FIXED-PRICE **(AUG** 2011)

The total amount of the Firm-Fixed-Price portion of this contract is **noticely** and this amount is fully funded.

# A.4 **CONSIDERATION AND OBLIGATION — LABOR-HOUR CONTRACT (AUG 2011)**

(a) The ceiling price to the Government for full performance under this task order is

(b) The contract includes direct labor hours at specified fixed hourly rates, inclusive of wages, fringe, overhead, general and administrative expenses, and profit.

(c) This is an incrementally-funded contract and FAR 52.232-22 - "Limitation of Funds" applies.

# **A.5** TASK/DELIVERY ORDER PERIOD OF PERFORMANCE **(AUG 2011)**

This task order shall commence on date of award and will expire on December 31, 2019.

# **A.6** CONTRACTOR **ACCEPTANE** OF TASK ORDER **NRC-HQ-20-15-T-0002**

Acceptance of Task Order No. NRC-HQ-20-15-T-0002 should be made by having an official, authorized to bind your organization, execute two copies of this document in the space provided and return one copy to the Contracting Officer. You should retain the other copy for your records.

Ņ

4

Accepted Task Order No. NRC-HQ-20-15-T-0002

und 1 r PACEO **Title** 

Date

# **A.7 STATEMENT** OF WORK

## **1. PROJECT** TITLE

Task Order No. 2: Technical Editing Assistance for SHINE Medical Isotope Production Facility Environmental Impact Statement

## 2. **BACKGROUND**

Based on the Atomic Energy Act, the U.S. Nuclear Regulatory Commission (NRC) issues construction permits and operating licenses for nuclear research and test reactors and nuclear processing facilities. The environmental and requirements are published as Title 10 of the Federal *Code of Regulations* Part 51 (10 CFR Part 51). The NRC has published regulatory guidance for the NRC staff (the staff) to follow when reviewing radioisotope production facility applications to address radiological and non-radiological environmental issues in the Interim Staff Guidance to NUREG-1537, "Guidelines for Preparing and Reviewing Applications for the Licensing of Non-Power Reactors," NUREG-1537. The Final Interim Staff Guidance was issued October 2012 to ensure conformance with its review process and to share the process with stakeholders.

The staff has accepted a Construction Permit Application from the proposed SHINE Medical Radioisotope Production Facility. The staff documents its support for the final related regulatory decisions in two NUREG-series publications: Supplemental Environmental Impact Statements (SEISs) and Safety Evaluation Reports (SERs). For this Construction Permit Application, the staff will publish one draft EIS (DEIS) and one final EIS (FEIS).

The EIS documents the staff's review of the ER and facility-specific environmental analysis, which considers and weighs the environmental impacts of the proposed action, the environmental impacts of alternatives to the proposed action, and mitigation measures available for reducing or avoiding adverse impacts. The EIS can range from 300-800 pages and are typically about 500 pages in length.

### **3. SCOPE**

The objective of this contract is to obtain expert document layout, assembly, formatting, and technical editing services to assist the NRC's Office of Nuclear Reactor Regulation, Division of License Renewal (DLR) to prepare an EIS for the'Proposed SHINE Medical Radioisotope Production Facility.

### 4. **SPECIFIC TASKS**

The contractor shall be responsible for the following document properties:

- **"** Layout
- **"** Assembly
- **Formatting**
- Version control
- Producing a production-ready document

The contractor shall be responsible for services to improve the quality, clarity, and consistency of the EIS. Specifically, the contractor shall be responsible for recommending corrections and incorporating changes approved by the staff to include:

- **"** Verifying the message is a coherent and logical flow of ideas
- **"** Correcting syntax, grammar, spelling, and punctuation in accordance with NRC guidance
- **"** Ensuring consistent use of terms, acronyms, abbreviations, and symbols
- Correcting disagreement of the subject and verb and faulty parallelisms
- **"** Eliminating ambiguities, redundancy (wordiness), and overuse of the passive voice
- **"** Ensuring consistency and accuracy of heading styles, headers, and footers
- **"** Consistency of equations
- Verifying consistency and clarity of tables and figures; and redesigning them (as required) to improve their visual effectiveness
- Verifying the accuracy of references and cross-references
- **"** Verifying references are available to the public
- **"** Developing a table of contents in accordance with applicable style guides
- Developing an index in accordance with applicable style guides
- Ensuring consistency of text, figures, table headings, and section headings with the table of contents
- Verifying pagination (page numbers are consistent with the table of contents and index)

The standard scope of work for the EIS preparation is described in the following task.

### Task **8.** Medical Isotope Production Facility Environmental Assessment **(EA)** or Environmental Impact Statement **(EIS)**

The Environmental Impact Statement for medical isotope production facilities, which is similar in scope and review methodology to the SEIS but is approximately **80%** of the document length, will be edited under this task. Additionally, the medical isotope production facility review may only require an Environmental Assessment, which is considerably smaller in scope and length. The document type and level of effort, as well as specific requirements for the editing and deliverables, will be described in the task order.

#### 5. APPLICABLE **DOCUMENTS AND STANDARDS**

The contractor shall provide accessible, archival-quality, print-ready, Web-enabled PDF and **DOC** source files that meet Federal and agency requirements for publications. The print and electronic copies shall match (i.e., print the paper copy from the PDF, which is generated from the Microsoft ® Office Word 2010 file).

Electronic files (final deliverables) shall be:

- **\*** Accessible: comply with Section 508 of the Rehabilitation Act; accessible to screen readers; high contrast in black and white if any color is used; any information conveyed with color is conveyed equally well when color is not available.
- Archival: generate PDF using Adobe Acrobat Professional X with NRC downloaded NRC distiller and preflight profiles or NRC designated PDF generator and PDF/A format, an international standard for archival PDFs; embed fonts; update/delete metadata (http://www.nrc.gov/site-help/electronic-sub-ref-mat.html).
- Print-ready: minimum 600 dpi (1,200 dpi recommended) for high-quality, professional printing; include print disclaimers for any scanned or pixelated images; the PDF shall be an entire document, including cover, inside cover, title page, NRC Form 335, etc. (see NUREG-1757).
- **Web-enabled (electronic):** bookmarks for navigation (generated by Microsoft ® Office Word 2010, or current NRC designated word processing software, as directed by the COR, with the heading styles applied); live links to Web sites (entire URL shall be active); meet NRC Web publication standards; enabled for Fast Web view; match agency-wide electronic standards (http://www.nrc.qov/site-help/e-submittals.html).
- Free of any restrictions in their use, to include password protections on the document or style sheet.

Specifically, the Microsoft ® Office Word 2010 file shall use the following:

- **Styles**
- **"** Automated formatting (no manually tabbed columns)
- **"** Linked bookmarks or anchors for the table of contents or other document guides that jump to specific sections of the text
- Headers and other structural markup
- Abbreviation list
- \* Listed and linked figures, equations, tables, etc.
- \* Formatted tables with simple columns (do not nest tables, mark column headers if possible)
- Embedded fonts and objects

The contractor shall use the following guidelines for file names:

- **"** Use ASCII letters (a-z, A-Z), digits (0-9), underscores and hyphens (""and "-")
- \* Do not use spaces, quotation marks, diacritic marks or other special/non-printing characters
- **"** Reserve the period (".", full stop) for the file extension at the end of the filename

In addition to general document quality standards, the contractor shall meet the following standards in:

\* U.S. Government Printing Office (GPO) Style Manual

- **0** NUREG-0650, "Preparing NUREG-series Publications," Revision 2
- NUREG-1379, "NRC Editorial Style Guide," Revision 2
- **"** NUREG-0544, "NRC Collection of Abbreviations," Revision 4
- License Renewal Project Manager Handbook, Attachment 9, "Safety Evaluation Report (SER) Style Guide"
- **"** License Renewal Project Manager Handbook, Attachment 29, "Safety Evaluation Report Writing Guide Lines and Samples"
- **EIS Style Guide**
- **"** M.D 3.7, "NUREG-Series Publications"
- www.plainlanguage.gov
- **"** Section 508 of the Rehabilitation Act

In cases where the EIS style guide conflicts with the *NRC Editorial Style Guide,* the contractor shall follow the EIS style guide. The COR may require the contractor to deviate from the guidance documents listed above, if the guidance documents are being revised or new guidance is being developed.

### **6.** DELIVERABLES **AND** DELIVERY **SCHEDULE**

The contractor shall provide the deliverables listed below in two electronic formats (Microsoft ® Office Word 2010 or NRC designated word processing software and PDF file using Adobe Acrobat Professional X or NRC designated PDF) and a hard copy printed from the PDF file to the COR. The final deliverables for each task shall not have any restrictions in their use by the government. If document protections are employed during the editing process as part of a version control methodology, an additional unprotected version of the final deliverable for government records and future use must be provided.

The NRC has an expectation that the contractor will be able to perform technical editing of a minimum of 70 pages per day as well as format a minimum of 70 pages per day. If, due to multiple tasks under this contract being performed simultaneously the below delivery schedules are unachievable, the contractor shall coordinate with the COR to prioritize work and agree on an acceptable delivery schedule.

Because of the strict project schedule and multiple NRC contributors to the documents, it is expected the COR will provide comments and revisions to the contractor in numerous batches, requiring turnaround within one work day in certain cases as directed by the COR.

The EIS is published as a Draft EIS NUREG, meeting all requirements of NUREG publication. Then, after a period of several months for public comments and additional editing, it is published as a Final EIS NUREG, meeting all requirements of NUREG publication.

The following are standard deliverable due dates for task 8:

Task 8. EIS.

Draft and track changes comparison document

- a. Draft EIS Due: no later than 2 weeks from contractor receipt of draft.
- b. Final **EIS** Due: no later than 1 week from final input from COR.

The deliverable will include at minimum a word processing source file, an electronic "print" file in Portable Document Format (PDF), and a printed camera-ready document from the PDF file unless otherwise directed by the COR or CO. The contractor shall be responsible for structuring the deliverable to follow Federal and agency standards for publications. The current agency word processing standard is Microsoft **@** Office Word 2010. The contractor shall use the latest agency-designated version of this agency standard. The source and PDF files shall be automated structured, and reusable (i.e., applies templates, contain automatic bookmarks, have "live" Web links). The contractor shall consider long-term use and revision when establishing styles. This will be evidenced by styles that are constructed for ease of use and that apply automated functions. The contractor shall provide a style sheet itemizing the specifications for each style or tag applied in the word processing program. For example, the style sheet will note the name of the style, formatting details, and the specific functions of and use for each style. The contractor shall include corrections to meet quality standards as a part of this deliverable.

The final deliverable documents for Task 8 shall:

- **"** Be provided in the NRC-approved version of Microsoft ® Office Word 2010 or NRC designated word processing software, as directed by the COR
- Be provided in a PDF format generated by Adobe Acrobat Professional X or NRC designated PDF generator
- Be delivered "camera ready" on CD-ROM
- Meet the requirements above of "Electronic files shall be--"
- \* Meet the requirements above of "Specifically, the Microsoft **@** Office Word 2010 file shall use--'
- Meet the requirements above of "The contractor is responsible for services to improve the quality, clarity, and consistency of the SEIS and SER--"

#### **7. GOVERNMENT FURNISHED** PROPERTY

The COR will provide the contractor with the applicable technical input required to prepare the documents at issuance of the task order.

The COR will provide the contractor with a printed and/or electronic representation of how the deliverables should appear, typically a published example of a completed document. Additionally, the COR will provide the initial draft documents in their general format during the execution of the Task Order.

The COR can also provide other applicable background information and reference documentation. For the purpose of providing a proposal, the NRC Web site below, contains past and current staff license renewal SEISs, and the EIS is similar in format and structure.

#### http://www. nrc.qov/reactors/operating/licensing/renewal/applications. html#plant

The following NUREG reports related to this effort are available through the NRC Agencywide Document Access and Management System (ADAMS).

NUREG-1 379, "NRC Editorial Style Guide," Revision 2, is available through ADAMS at: http://www.nrc.gov/reading-rm/adams.html#web-based-adams (Accession No. ML093280744)

NUREG-0544, "NRC Collection of Abbreviations," Revision 4, is available through ADAMS at: http://www.nrc.gov/reading-rm/adams.html#web-based-adams (Accession No. ML041050544)

An electronic copy of MD 3.7, "NUREG-Series Publications" will be provided if requested by the contractor.

### **8.** SECURITY

All work performed will be Unclassified

# **A.8 LIST** OF **ATTACHMENTS**

 $\bar{z}$ 

- 1. Billing Instructions for Fixed-Price Type Contracts
- 2. Billing Instructions for Time-and-Materials/Labor-Hour Type Contracts

### **ATTACHMENT NO. 1: BILLING INSTRUCTIONS** FOR FIXED-PRICE TYPE **CONTRACTS** (MAY **2013)**

General: During performance and through final payment of this contract, the contractor is responsible for the accuracy and completeness of data within the Central Contractor Registration (CCR) database and for any liability resulting from the Government's reliance on inaccurate or incomplete CCR data.

The contractor shall prepare invoices/vouchers for payment of deliverables identified in the contract, in the manner described herein. FAILURE TO SUBMIT INVOICESNOUCHERS IN ACCORDANCE WITH THESE INSTRUCTIONS MAY RESULT IN REJECTION OF THE INVOICE/VOUCHER AS IMPROPER.

Standard Forms: Payment requests for completed work, in accordance with the contract, shall be submitted on the payee's letterhead, invoice/voucher, or on the Government's Standard Form 1034, "Public Voucher for Purchases and Services Other than Personal," and Standard Form 1035, "Public Voucher for Purchases Other than Personal--Continuation Sheet."

Electronic Invoice/Voucher Submissions: The preferred method of submitting invoices/vouchers is electronically to the U.S. Nuclear Regulatory Commission, via email to: NRCPayments@nrc.gov.

Hard-Copy Invoice/Voucher Submissions: If you submit a hard-copy of the invoice/voucher, a signed original and supporting documentation shall be submitted to the following address:

NRC Payments U.S. Nuclear Regulatory Commission One White Flint North 11555 Rockville Pike Mailstop 03-E17A Rockville, MD 20852-2738

### Purchase of Capital Property: *(\$50,000 or more with life of one year or longer)*

Contractors must report to the Contracting Officer, electronically, any capital property acquired with contract funds having an initial cost of \$50,000 or more, in accordance with procedures set forth in NRC Management Directive (MD) 13.1, IV, C - "Reporting Requirements" (revised 2/16/2011).

Agency Payment Office: Payment will continue to be made by the office designated in the contract in Block 12 of Standard Form 26, Block 25 of Standard Form 33, or Block 18a of Standard Form 1449, whichever is applicable.

Frequency: The contractor shall submit invoices/vouchers for payment once each month, unless otherwise authorized by the Contracting Officer.

Format: Invoices/Vouchers shall be submitted in the format depicted on the attached sample form entitled "Invoice/Voucher for Purchases and Services Other Than Personal". Alternate formats are permissible only if they address all requirements of the Billing Instructions. The instructions for preparation and itemization of the invoice/voucher are included with the sample form.

Task Order Contracts: The contractor must submit a separate invoice/voucher for each individual task order with pricing information. This includes items discussed in paragraphs (a) through (p) of the attached instructions. In addition, the invoice/voucher must specify the contract number, and the NRC-assigned task/delivery order number.

Final vouchers/invoices shall be marked "FINAL INVOICE" or "FINAL VOUCHER".

Currency: Invoices/Vouchers must be expressed in U.S. Dollars.

Supersession: These instructions supersede previous Billing Instructions for Fixed-Price Type Contracts (July 2011).

**13**

# **INVOICEIVOUCHER** FOR **PURCHASES AND SERVICES** OTHER **THAN PERSONAL (SAMPLE** FORMAT - COVER **SHEET)**

### 1. Official Agency Billing **Office**

NRC Payments U.S. Nuclear Regulatory Commission One White Flint North 11555 Rockville Pike Mailstop 03-E17A Rockville, MD 20852-2738

#### 2. Invoice/Voucher Information

a. Payee's DUNS Number or DUNS+4. The Payee shall include the Payee's Data Universal Number (DUNS) or DUNS+4 number that identifies the Payee's name and address. The DUNS+4 number is the DUNS number plus a 4-character suffix that may be assigned at the discretion of the Payee to identify alternative Electronic Funds Transfer (EFT) accounts for the same parent concern.

b. Taxpayer Identification Number. The Payee shall include the Payee's taxpayer identification number (TIN) used by the Internal Revenue Service (IRS) in the administration of tax laws. (See IRS Web site: http://www.irs.gov/Businesses/Small-Businesses-&-Self-Employed/Employer-ID-Numbers-(EINs)).

c. Payee's Name and Address. Show the name of the Payee as it appears in the contract and its correct address. Where the Payee is authorized to assign the proceeds of this contract in accordance with the clause at FAR 52.232-23, the Payee shall require as a condition of any such assignment, that the assignee shall register separately in the Central Contractor Registration (CCR) database at http://www.ccr.gov and shall be paid by EFT in accordance with the terms of this contract. See Federal Acquisition Regulation (FAR) 52.232-33(g) Payment by Electronic Funds Transfer - Central Contractor Registration (October 2003).

d. Contract Number. Insert the NRC contract number (including Enterprise-wide Contract (EWC)), GSA Federal Supply Schedule (FSS), Governmentwide Agency Contract (GWAC) number, or Multiple Agency Contract (MAC) number, as applicable.

e. Task Order Number. Insert the task/delivery order number (If Applicable). Do not include more than one task order per invoice or the invoice may be rejected as improper.

f. Invoice/Voucher. The appropriate sequential number of the invoice/voucher, beginning with 001 should be designated. Contractors may also include an individual internal accounting number, if desired, in addition to the 3-digit sequential number.

g. Date of InvoiceNoucher. Insert the date the invoice/voucher is prepared.

h. Billing Period. Insert the beginning and ending dates (day, month, year) of the period during which deliverables were completed and for which payment is requested.

i. Description of Deliverables. Provide a brief description of supplies or services, quantity, unit price, and total price.

j. Work Completed. Provide a general summary description of the services performed or products submitted for the invoice period and specify the section or Contract Line Item Number (CLIN) or SubCLIN in the contract pertaining to the specified contract deliverable(s).

k. Shipping. Insert weight and zone of shipment, if shipped by parcel post.

I. Charges for freight or express shipments. Attach prepaid bill if shipped by freight or express.

m. Instructions. Include instructions to consignee to notify the Contracting Officer of receipt of shipment.

n. For Indefinite Delivery contracts, the final invoice/voucher shall be marked FINAL INVOICE" or "FINAL VOUCHER".

o. Total Amount Billed. Insert columns for total amounts for the current and cumulative periods.

p. Adjustments. Insert columns for any adjustments, including outstanding suspensions for deficient or defective products or nonconforming services, for the current and cumulative periods.

q. Grand Totals.

### **ATTACHMENT NO.** 2: **BILLING INSTRUCTIONS** FOR TIME-AND-MATERIALS/LABOR-HOUR TYPE **CONTRACTS** (MAY **2013)**

General: During performance and through final payment of this contract, the contractor is responsible for the accuracy and completeness of data within the Central Contractor Registration (CCR) database and for any liability resulting from the Government's reliance on inaccurate or incomplete CCR data.

The contractor shall prepare invoices/vouchers for reimbursement of costs in the manner and format described herein. FAILURE TO SUBMIT INVOICES/VOUCHERS IN ACCORDANCE WITH THESE INSTRUCTIONS WILL RESULT IN REJECTION OF THE INVOICE/VOUCHER AS IMPROPER.

Standard Forms: Claims shall be submitted on the payee's letterhead, invoice/voucher, or on the Government's Standard Form 1034, "Public Voucher for Purchases and Services Other than Personal," and Standard Form 1035, "Public Voucher for Purchases Other than Personal--Continuation Sheet."

Electronic Invoice/Voucher Submissions: The preferred method of submitting vouchers/invoices is electronically to the U.S. Nuclear Regulatory Commission, via email to: NRCPayments@nrc.gov.

Hard-Copy Invoice/Voucher Submissions: If you submit a hard-copy of the invoice/voucher, a signed original and supporting documentation shall be submitted to the following address:

NRC Payments U.S. Nuclear Regulatory Commission One White Flint North 11555 Rockville Pike Mailstop O3-E17A Rockville, MD 20852-2738

### Purchase of Capital Property: *(\$50,000 or more with life of one year or longer)*

Contractors must report to the Contracting Officer, electronically, any capital property acquired with contract funds having an initial cost of \$50,000 or more, in accordance with procedures set forth in NRC Management Directive (MD) 13.1, IV, C - "Reporting Requirements" (revised 2/16/2011).

Agency Payment Office: Payment will continue to be made by the office designated in the contract in Block 12 of the Standard Form 26, or Block 25 of the Standard Form 33, whichever is applicable.

Frequency: The contractor shall submit claims for reimbursement once each month, unless otherwise authorized by the Contracting Officer.

Format: Invoices/Vouchers shall be submitted in the format depicted on the attached sample form entitled "Invoice/Voucher for Purchases and Services Other Than Personal". Alternate formats are permissible only if they address all requirements of the Billing Instructions. The instructions for preparation and itemization of the invoice/voucher are included with the sample form.

Task Order Contracts: The contractor must submit a separate invoice/voucher for each individual task order with detailed cost information. This includes all applicable cost elements and other items discussed in paragraphs (a) through (q) of the attached instructions. In addition, the invoice/voucher must specify the contract number, and the NRC-assigned task/delivery order number.

Billing of Costs after Expiration of Contract: If costs are incurred during the contract period and claimed after the contract has expired, you must cite the period during which these costs were incurred. To be

considered a proper expiration invoice/voucher, the contractor shall clearly mark it "EXPIRATION INVOICE" or "EXPIRATION VOUCHER".

Final invoices/vouchers shall be marked "FINAL INVOICE" or "FINAL VOUCHER".

Currency: Invoices/Vouchers must be expressed in U.S. Dollars.

Supersession: These instructions supersede previous Billing Instructions for Time-and-Materials/Labor-Hour Type Contracts (July 2011).

# **INVOICE/VOUCHER** FOR **PURCHASES AND SERVICES** OTHER **THAN PERSONAL (SAMPLE** FORMAT - COVER **SHEET)**

### **1.** Official Agency Billing Office

NRC Payments U.S. Nuclear Regulatory Commission One White Flint North 11555 Rockville Pike Mailstop O3-E17A Rockville, MD 20852-2738

### 2. Invoice/Voucher Information

a. Payee's DUNS Number or DUNS+4. The Payee shall include the Payee's Data Universal Number (DUNS) or DUNS+4 number that identifies the Payee's name and address. The DUNS+4 number is the DUNS number plus a 4-character suffix that may be assigned at the discretion of the Payee to identify alternative Electronic Funds Transfer (EFT) accounts for the same parent concern.

b. Payee's Name and Address. Show the name of the Payee as it appears in the contract and its correct address. If the Payee assigns the proceeds of this contract as provided for in the assignment of claims terms of this contract, the Payee shall require as a condition of any such assignment, that the assignee shall register separately in the Central Contractor Registration (CCR) database at http://www.ccr.gov and shall be paid by EFT in accordance with the terms of this contract. See Federal Acquisition Regulation (FAR) 52.232-33(g) Payment by Electronic Funds Transfer - Central Contractor Registration (October 2003).

c. Taxpayer Identification Number. The Payee shall include the Payee's taxpayer identification number (TIN) used by the Internal Revenue Service (IRS) in the administration of tax laws. (See IRS Web site: http://www.irs.qov/Businesses/Small-Businesses-&-Self-Employed/Employer-ID-Numbers-(EiNs)).

d. Contract Number. Insert the NRC contract number (including Enterprise-wide Contract (EWC)), GSA Federal Supply Schedule (FSS), Governmentwide Agency Contract (GWAC) number, or Multiple Agency Contract (MAC) number, as applicable.

e. Task Order Number. Insert the task/delivery order number (If Applicable). Do not include more than one task order per invoice or the invoice may be rejected as improper.

f. InvoiceNoucher. The appropriate sequential number of the invoice/voucher, beginning with 001 should be designated. Contractors may also include an individual internal accounting number, if desired, in addition to the 3-digit sequential number.

g. Date of InvoiceNoucher. Insert the date the invoice/voucher is prepared.

h. Billinq period. Insert the beginning and ending dates (day, month, year) of the period during which costs were incurred and for which reimbursement is requested.

i. Labor Hours Expended. Provide a general summary description of the services performed and associated labor hours utilized during the invoice period. Specify the Contract Line Item Number (CLIN) or SubCLIN, as applicable, and information pertaining to the contract's labor categories/positions, and corresponding authorized hours.

j. Property. For contractor acquired property, list each item with an initial acquisition cost of \$50,000 or more and provide: (1) an item description, (2) manufacturer, (3) model number,

(4) serial number, (5) acquisition cost, (6) date of purchase, and (7) a copy of the purchasing document.

k. Shipping. Insert weight and zone of shipment, if shipped by parcel post.

I. Charges for freight or express shipments. Attach prepaid bill if shipped by freight or express.

m. Instructions. Include instructions to consignee to notify the Contracting Officer of receipt of shipment.

n. For Indefinite Delivery contracts, the final invoice/voucher shall be marked "FINAL INVOICE" or "FINAL VOUCHER".

o. Direct Costs. Insert the amount billed for the following cost elements, adjustments, suspensions, and total amounts, for both the current billing period and for the cumulative period (from contract inception to end date of this billing period).

> (1) Direct (Burdened) Labor. This consists of salaries and wages paid (or accrued) for direct performance of the contract itemized, including a burden (or load) for indirect costs (i.e., fringe, overhead, General and Administrative, as applicable), and profit component, as follows:

![](_page_18_Picture_124.jpeg)

(2) Contractor-acquired property (\$50,000 or more). List each item costing \$50,000 or more and having a life expectancy of more than one year. List only those items of equipment for which reimbursement is requested. For each such item, list the following (as applicable): (a) an item description, (b) manufacturer, (c) model number, (d) serial number, (e) acquisition cost, (f) date of purchase, and (g) a copy of the purchasing document.

(3) Contractor-acquired property (under \$50,000), Materials, and Supplies. These are equipment other than that described in (2) above, plus consumable materials and supplies. List by category. List items valued at \$1,000 or more separately. Provide the item number for each piece of equipment valued at \$1,000 or more.

(4) Materials Handling Fee. Indirect costs allocated to direct materials in accordance the contractor's usual accounting procedures.

(5) Consultant Fee. The supporting information must include the name, hourly or daily rate of the consultant, and reference the NRC approval (if not specifically approved in the original contract).

(6) Travel. Total costs associated with each trip must be shown in the following format:

![](_page_18_Picture_125.jpeg)

 $\bar{z}$ 

(Must include separate detailed costs for airfare, per diem, and other transportation expenses. All costs must be adequately supported by copies of receipts or other documentation.)

(7) Subcontracts. Include separate detailed breakdown of all costs paid to approved subcontractors during the billing period.

p. Total Amount Billed. Insert columns for total amounts for the current and cumulative periods.

q. Adjustments. Insert columns for any adjustments, including outstanding suspensions for unsupported or unauthorized hours or costs, for the current and cumulative periods.

r. Grand Totals.

## **3.** Sample Invoice/Voucher Information

Sample Invoice/Voucher Information (Supporting Documentation must be attached)

This invoice/voucher represents reimbursable costs for the billing period from through through

![](_page_20_Picture_156.jpeg)

(The invoice/voucher format provided above must include information similar to that included below in the following to ensure accuracy and completeness.)

### **SAMPLE SUPPORTING** INFORMATION

The budget information provided below is for format purposes only and is illustrative.

#### Cost Elements:

#### 1) Direct Burdened Labor- \$4,800

![](_page_20_Picture_157.jpeg)

*Burdened labor* rates must come *directly* from *the contract.*

### 2) Government-furnished and contractor-acquired property (\$50,000 or more) - \$60,000

Prototype Spectrometer - item number 1000-01 = \$60,000

Labor

公会

 $\mathcal{A}$ 

### 3) Government-furnished and contractor-acquired property (under \$50,000), Materials, and Supplies **-** \$2,000

![](_page_21_Picture_188.jpeg)

4) Materials Handling Fee - \$40

(2% of \$2,000 in item #3)

5) Consultants' Fee **-** \$100

Dr. Carney **-** 1 hour fully-burdened @ \$100 **=** \$100

6) Travel **-** \$2,640

(i) Airfare: (2 Roundtrip trips for 1 person @ \$300 per r/t ticket)

![](_page_21_Picture_189.jpeg)

- (ii) Per Diem: \$136/day x 15 days = \$2,040
- 7) Subcontracting \$30,000

Company A Company B **=** \$10,000 **=** \$20,000 \$30,000

(EX: Subcontracts for Companies A & B were consented to by the Contracting Officer by letter dated 6/15/2011.)

![](_page_21_Picture_190.jpeg)

### 4. Definitions

*Material handling* costs. When included as part of material costs, material handling costs shall include only costs clearly excluded from the labor-hour rate. Material handling costs may include all appropriate indirect costs allocated to direct materials in accordance with the contractor's usual accounting procedures.